# **Debugging Node.js Applications**

Daniel Rinehart Node.js in the wild April 17, 2013

http://danielr.neophi.com/

#### **Sample Code**

Download and play along:

https://github.com/NeoPhi/debugging

Slides indicate example code, if any, at bottom.

# **Debugging Mindset**

Debugging is just *problem solving*!

Fix the problem, not the blame.

Don't assume it - prove it!

The *system* probably isn't at fault.

Source: The Pragmatic Programmer (pages 90-98)

#### **Rubber Ducks**

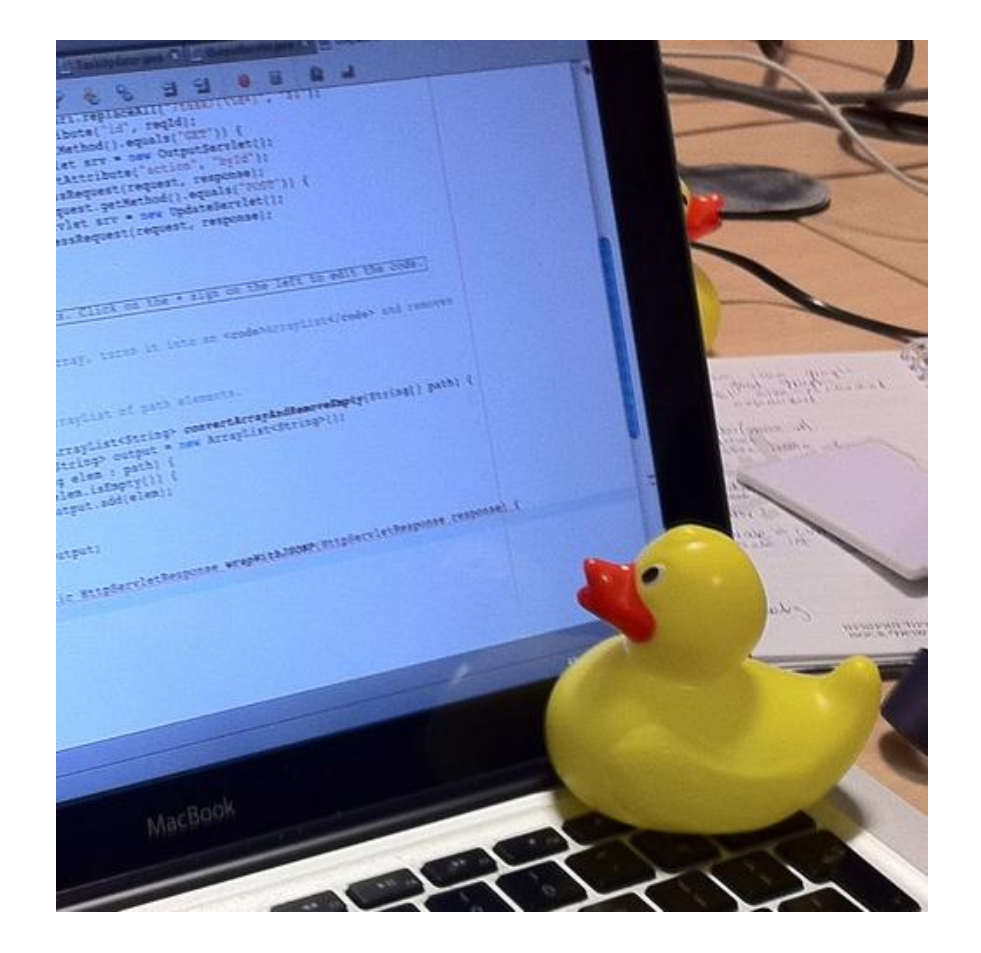

Source: http://en.wikipedia.org/wiki/Rubber\_duck\_debugging

#### **console.\***

What is going on?

- console.log / console.info
- console.error / console.warn
- console.dir
- console.trace
- console.assert

Source: http://nodejs.org/docs/latest/api/all.html#all\_console\_1 Example: console.js

## **Beyond console**

If it was handy once why not keep it around?

- https://github.com/visionmedia/debug ○ Small debugging utility
- https://github.com/flatiron/winston
	- Multi-transport async logging library
- https://github.com/trentm/node-bunyan ○ JSON logger library

# **Interactive Debugging**

Getting at the stack and state.

- node debug program.js
	- Command line debugger
- https://github.com/dannycoates/nodeinspector
	- Web Inspector based debugger
	- npm install -g node-inspector $@0.1.10$
- node --debug / node --debug-brk
	- debugger
	- kill -USR1 PID

Example: server.js

# **Profiling for Speed**

Why is it taking so long?

- console.time / console.timeEnd
	- Quick and simple
- https://github.com/sivy/node-statsd
	- Client for Etsy StatsD server
- https://github.com/sidorares/node-tick Runnable v8.log processor

# **Profiling for Size**

Why is it using so much memory?

- https://github.com/lloyd/node-memwatch
	- Library to keep an eye on your memory usage, and discover and isolate leaks
- https://github.com/dannycoates/v8-profiler ○ Doesn't work with newer node.js versions

### **Maybe it is a Module?**

Sanity checking modules.

- npm rebuild
	- Handy after changing node.js versions
- npm outdated / npm ls / npm update ○ Handy after updating package.json
- https://github.com/pksunkara/npm-police Handy to check for module bug fixes

#### **Other Resources**

I've not used these but you might want to:

- https://github.com/nodetime/nodetime Performance Profiler and Monitor
- https://github.com/newrelic/node-newrelic/ ○ New Relic agent code base
- https://github.com/chrisa/node-dtrace-provider ○ Native DTrace probes
- http://www.jetbrains.com/webstorm/
	- JavaScript IDE with debugging support